#### **DAFTAR PUSTAKA**

- A. Graves, J. N. (2013). Hybrid Speech Recognition With Deep Bidirectional LSTM. *Department of Computer Science 6 King's College Rd. Toronto, M5S 3G4, Canada*, 1-6.
- Agustriana. (2018). Perancangan sisetem informasi penjualan pakaian bebasis web pada annoteos shop. *Program Studi Sistem Informasi (STIMIK) GICI Batam*, 1-89.
- Ahmad, A. (2017). Prediksi Kunjungan Wisatawan Dengan Reccurent Neural Network Extended Kalman Filter. *Program Studi Informatika, STIMIK Bumigora Mataram*, 1-12.
- Alpaydin, E. (2010). *Intoductuion to machone learning, second edition.* London, England: Massachusetts Institute of Technology.
- Choi, K. d. (2017). Convotional recurrent neural networks for music classification. *IEEE International Conference on Acoustics, Speech and Signal Processing (ICASSP)*, 1-5.
- Colah. (2015, August Thusday). *Understanding LSTM Networks*. Retrieved from https://colah.github.io/posts/2015-08-Understanding-LSTMs/
- Danukusumo, K. (2017). Implementasi Deep Learning Menggunakan Convolutional Neural Network Untuk Klasifikasi Citra Candi Berbasis GpU. *Fakultas Teknoloi Industri Tekni Informatika UAJY*, 1-79.
- Fausett. (1994). *Fundamentals of newral networks architectures, algoritma and application.* Upper Sadle River, New Jersey: Prentice-Hall, Inc., River, NJ.
- Han, H., Wang, W. Y., & Mao, B. H. (2005, August). Borderline-SMOTE: A New Over-Sampling Method in Imbalanced Data Sets Learning. *International conference on intelligent computing*, 878-887.
- Han, J. (2011). *Data Mining Concepts and Techniques Third.* 225 Wyman Street, Waltham,: Morgan Kaufmann Publishers is an imprint of Elsevier.
- Kazybek Adam, K. d. (2019). Memristive LSTM network hardware architecture for time series predictive modeling problem. *Departemen of elecrtival and computer engineering nazarbayev*, 50.
- Li, L. d. (2018). Classification Based on Word2vec and Convolutional Neural Network. *International Conference on Neural Information*, 450-460.
- Lila Dini, H. (2018). Komparasi Algoritma Klasifikasi Pada Analisis Review Hotel. *Ilmu Komputer STIMIK Nusa Mandiri Jakarta*, 1-6.
- Luthfi, M. A. (2020). Prediksi data transaksi penjualan time series menggunakan regresi LSTM. *Jurusan Teknik Informatika, Fakultas Ilmu Komputer,Universitas Mercu Buana*, 1-10.
- Manaswi, N. K. (2018). *Deep Learning With Applications Using Phyton.* Bangalore, Karnataka, India: Apress.
- Moreo Alejandro, A. (2019). Word class embeddings for multiclass text classification. *Istituto di Scienza e Tecnologie dell'Informazione Consiglio Nazionale delle Ricerche*, 1-29.
- Muhammad Rizky Setio Basuki, Y. A. (2020). Implementasi Deep Learning Menggunakan Arsitektur Long. *Teknik Informatika Universitas Muhammadiyah Malang*, 1-8.
- Prechelt, L. (2000). Early Stopping- But When? *Fakultas fur Informatik; Universitas Karlsruhe*, 2-16.
- Satyo, A. (2020). Analisis Data Time Series Menggunakan LSTM (Long Short Term Memory) Dan ARIMA (Autocorrelation Integrated Moving Average) Dalam Bahasa Python. *Universitas Gunadarma*, 1-7.
- Wikipedia. (2020, Februaru 1). Kecerdasan Buatan. Retrieved from Jaringan. *https://id.wikipedia.org/wiki/Jaringan\_saraf\_tiruan*.
- Winda, R. F. (2020). Multi-label text classification in news article usding long-term memory with word2vec. *Departemen informatika Universitas Sriwijaya*, 1- 11.
- Wira, G. J. (2004). *Pengenalan Konsep Pembelajaran Machine Learning Edisi 2,4.* Tokyo Japan: Inc., San Francisco, CA, USA.
- Yan, Y., Wang, Y., Gao W. (2018). LSTM2: Multi Label ranking for document classification. *Neural Processing later*, 47.

# **LAMPIRAN 1**

#### # Multiclass

#### **A. Banyak kelas Y pada data asli**

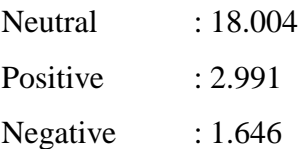

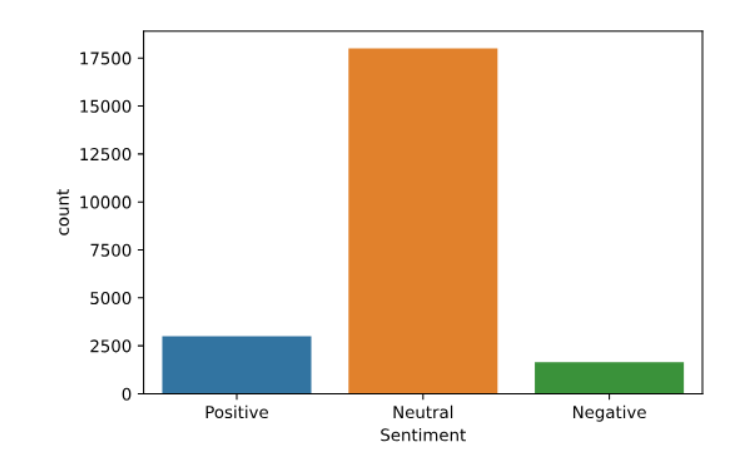

### **B. Banyak 3 kelas Y pada data training 80%**

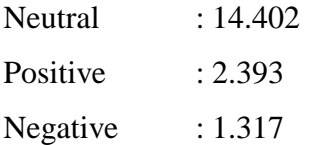

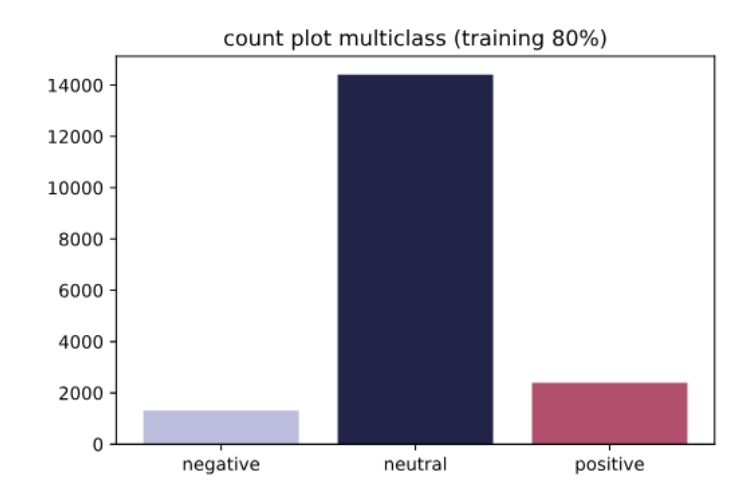

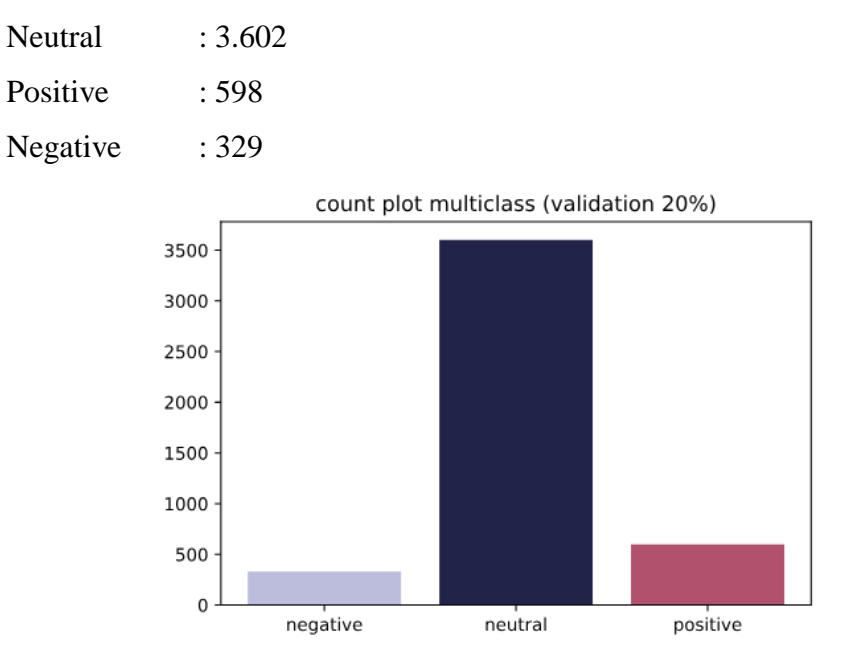

## **C. Banyak 3 kelas Y pada data Testing 20%**

#### **#Binary**

### **A. Banyak y Binary pada data asli**

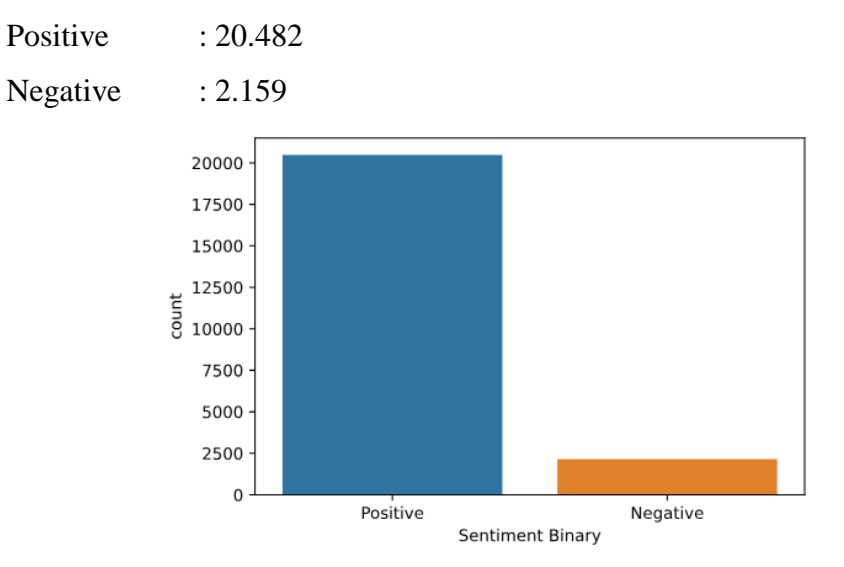

### **B. Banyak kelas Y Binary pada data Training 80%**

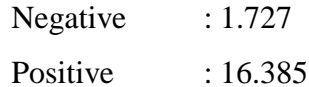

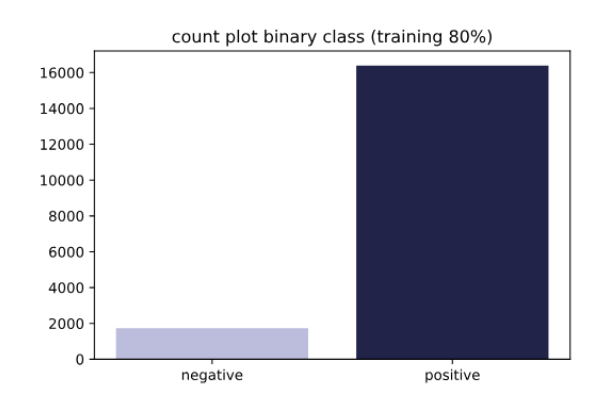

### **C. Banyak kelas Y Binary pada data Training 80%**

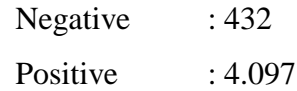

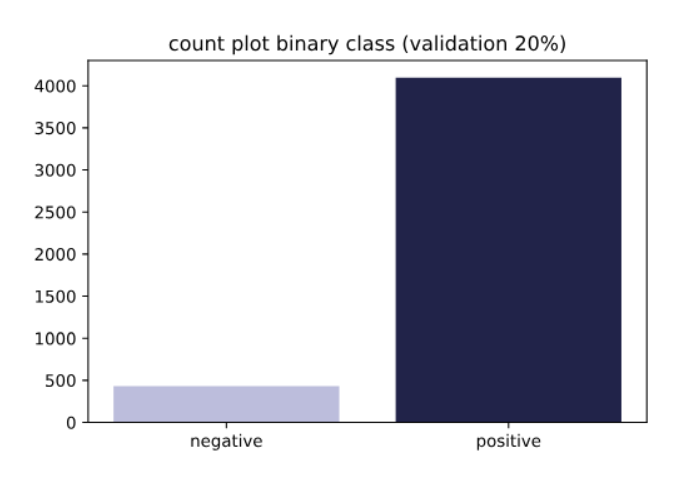

## **Klasifikasi Multi Kelas**

### # *Vanilla Training Result*

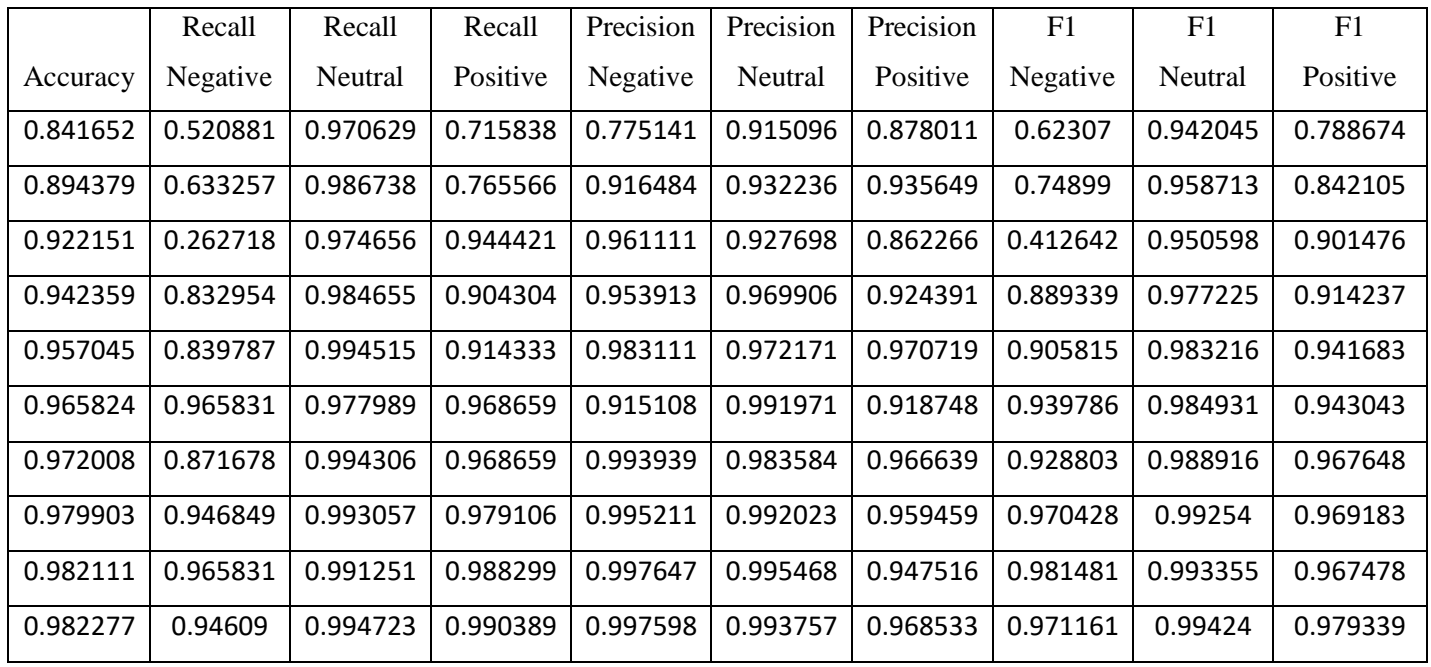

#### # *Vanilla Validation Result*

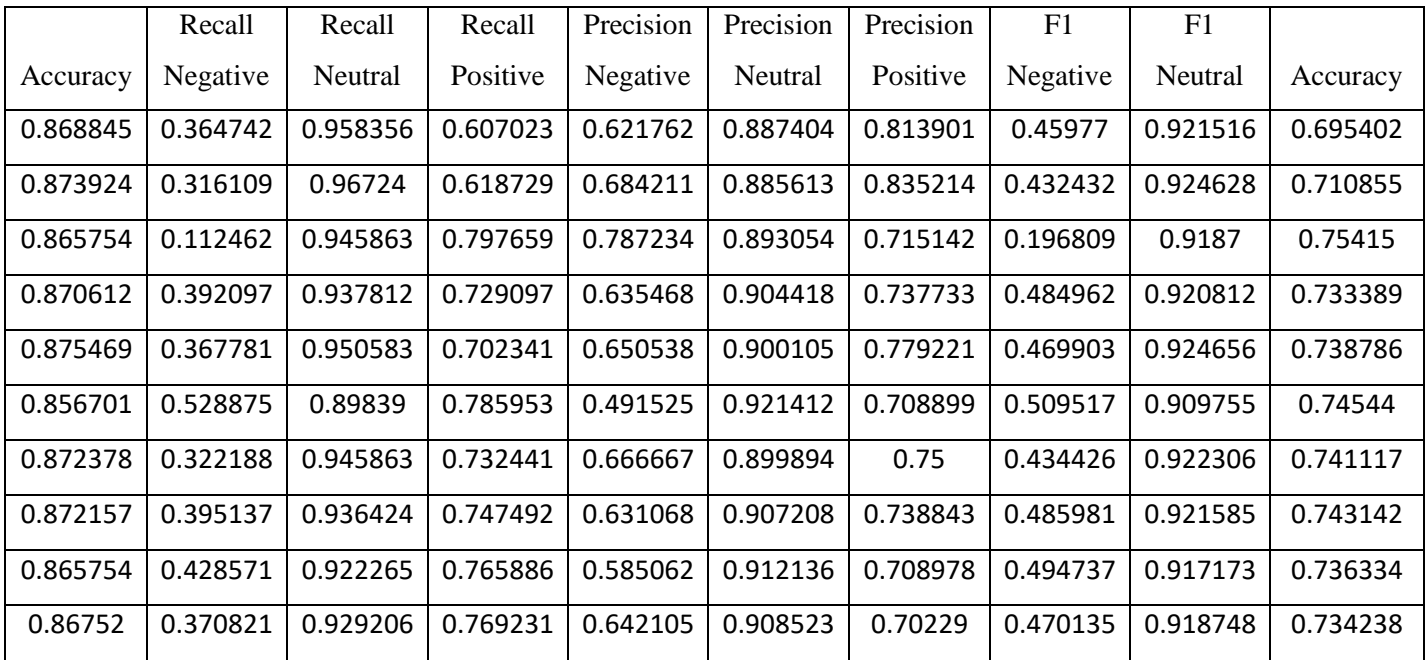

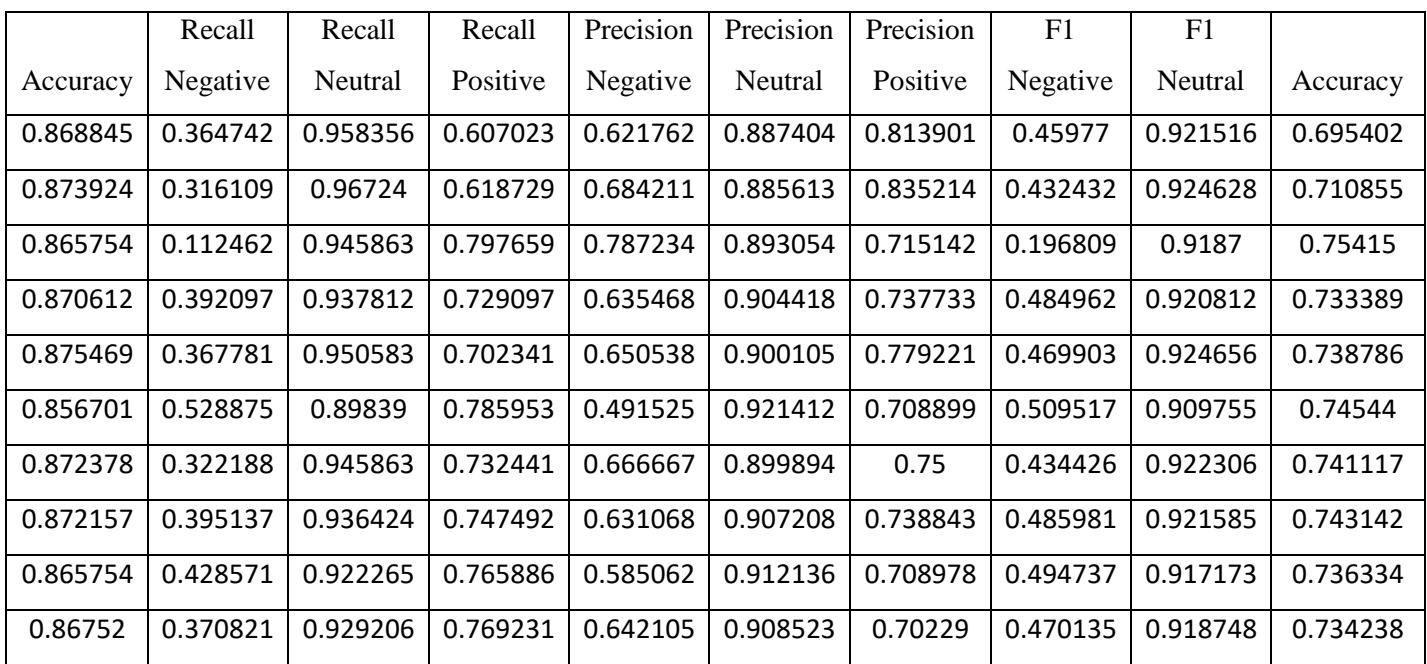

# *# Bidirectional Training Result*

# # *Bidirectional Validation Result*

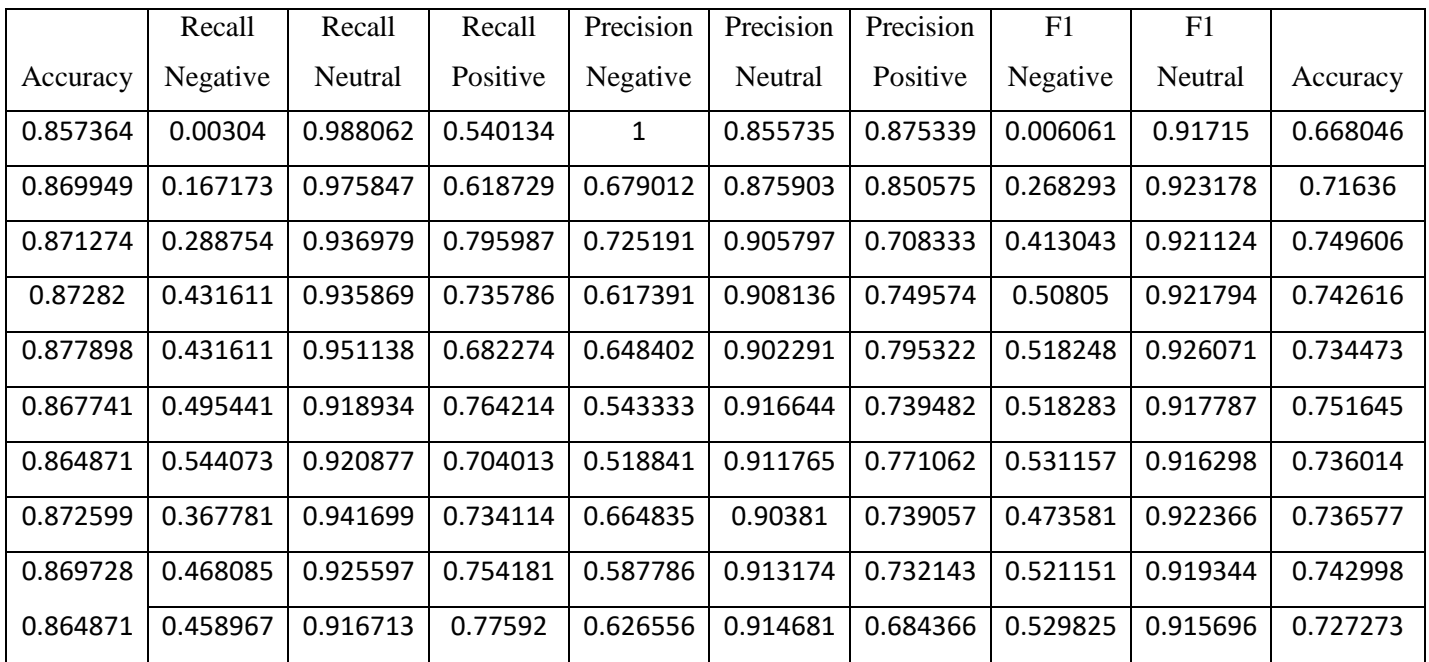

### **A. Klasifikasi Biner**

## # Vanilla Train Result

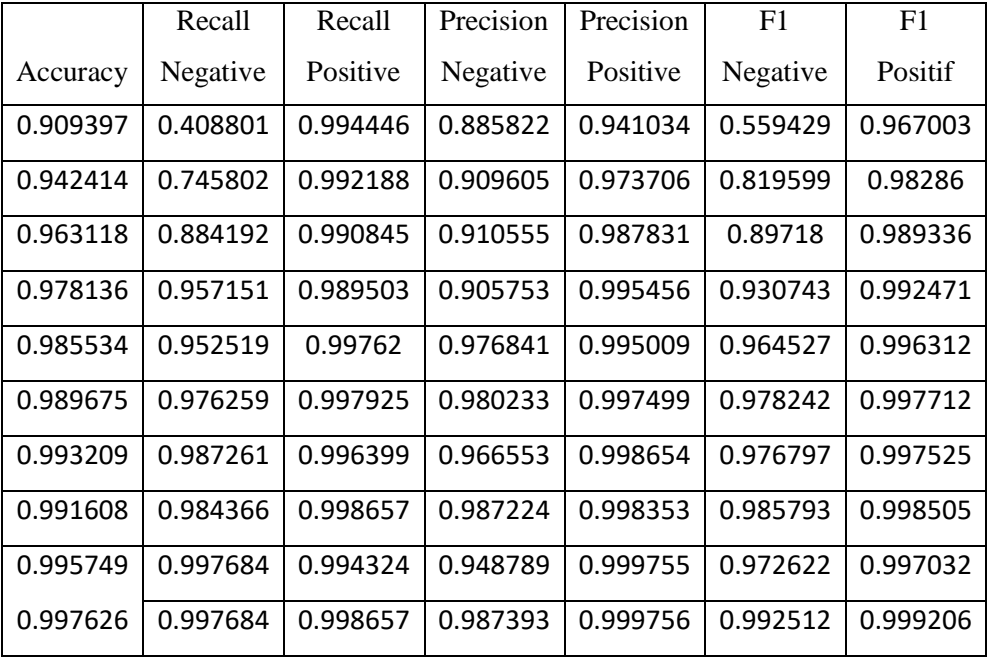

# # Vanilla Validation Result

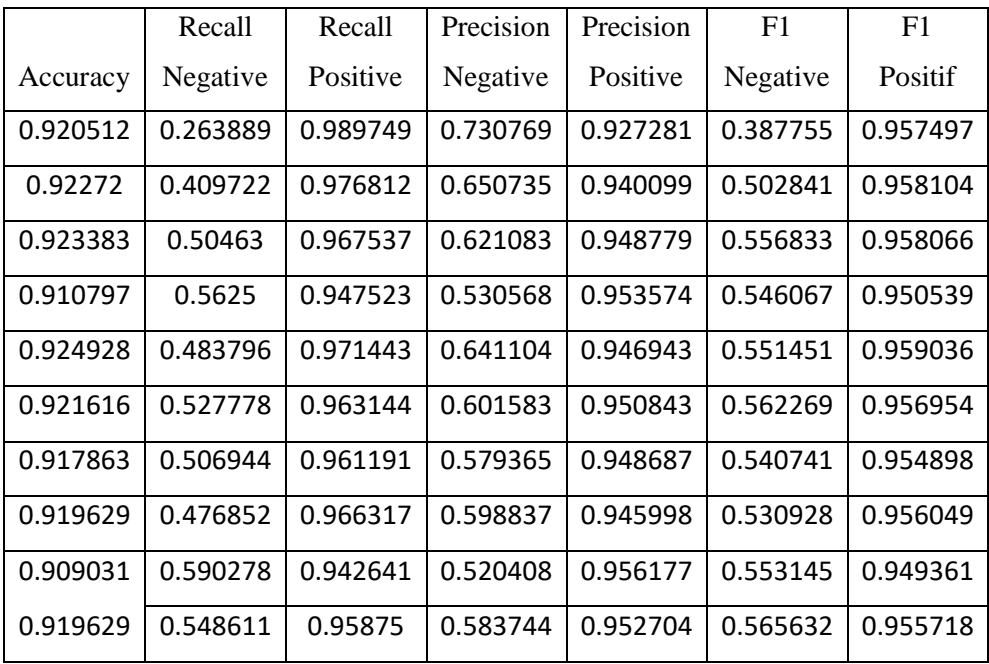

### # Bidirectional Train Result

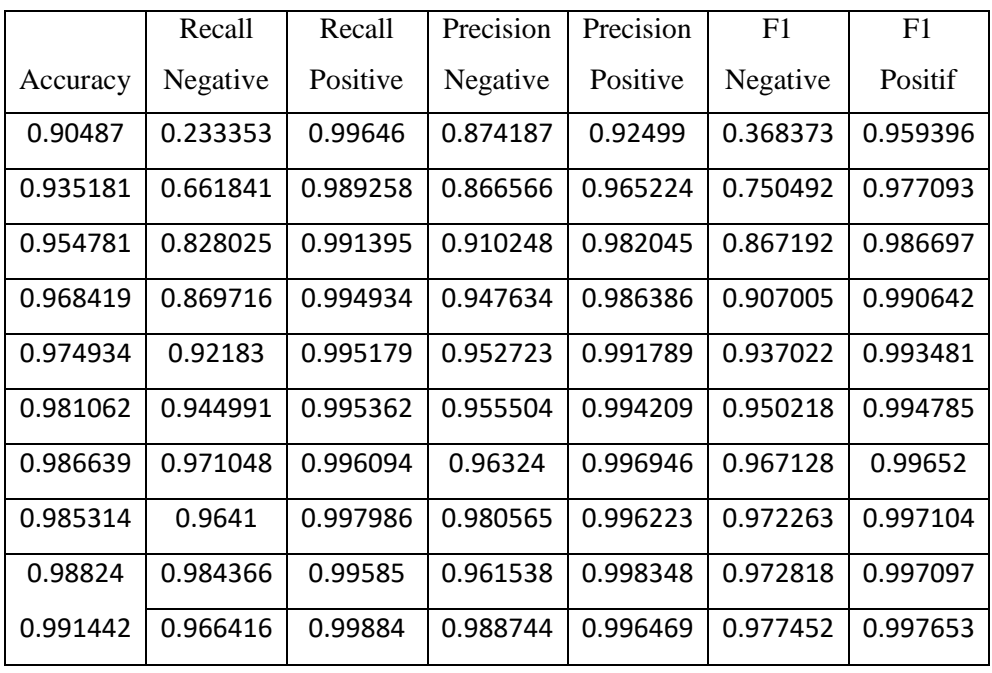

#### # Bidirectional Validation Result

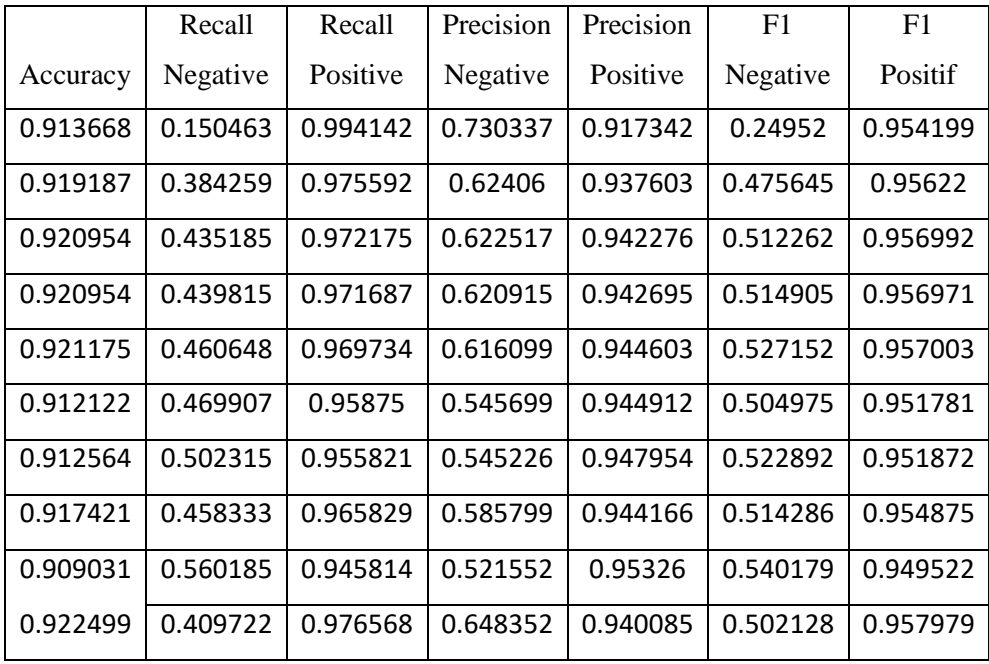

# **LAMPIRAN 2**

- **1. Word Could Unigram**
- **A. Word cloud Unigram Sentiment positive**

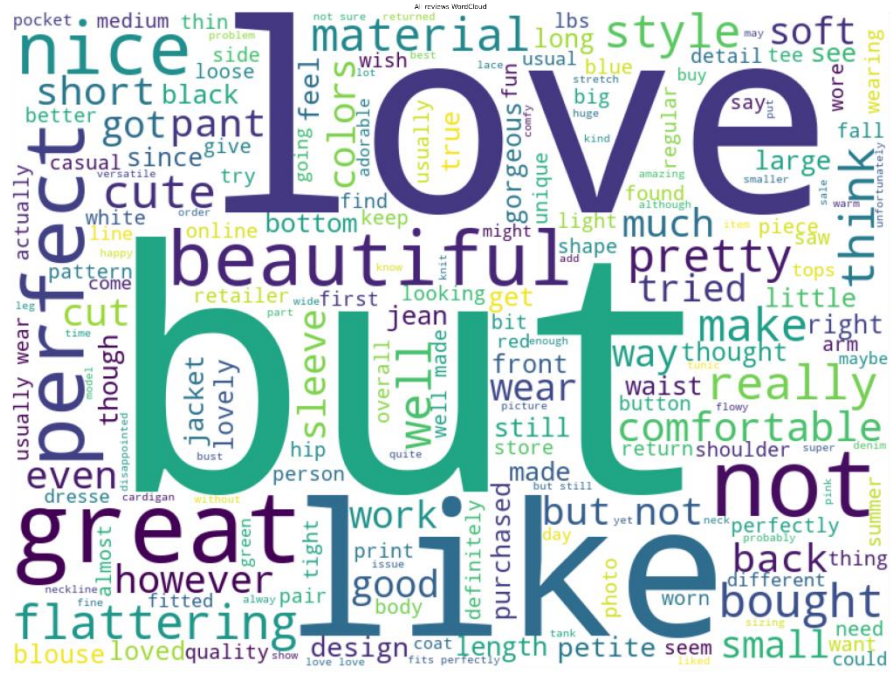

#### **B. Word cloud Unigram Sentiment Neutral**

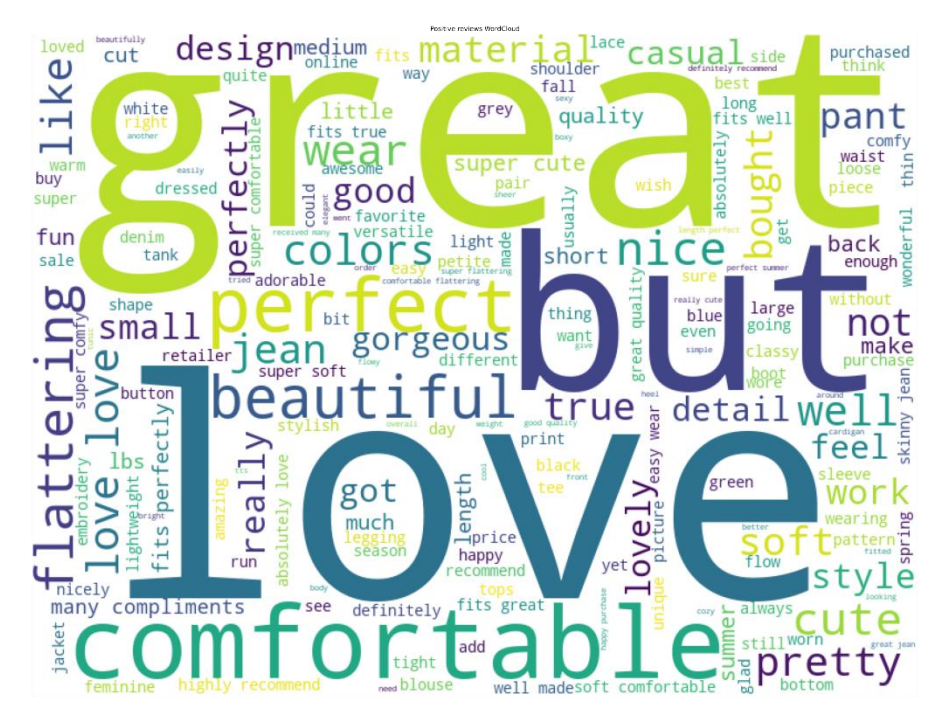

#### **C. Word cloud Unigram Sentiment Negative**

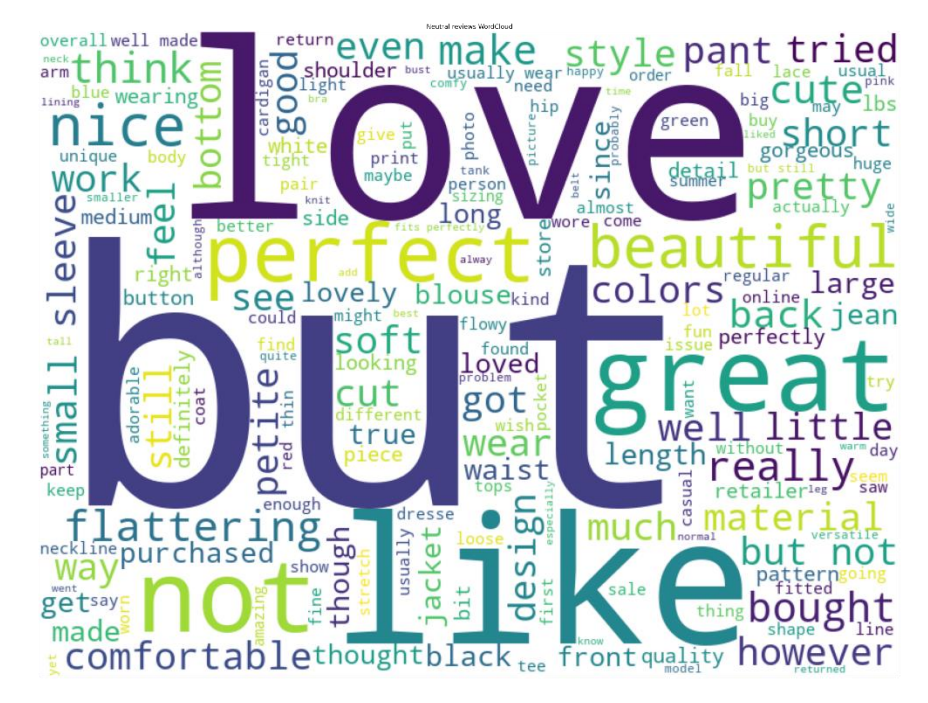

#### **2. Word Could Trigram**

#### **A. Word Could Trigram Sentiment Positive**

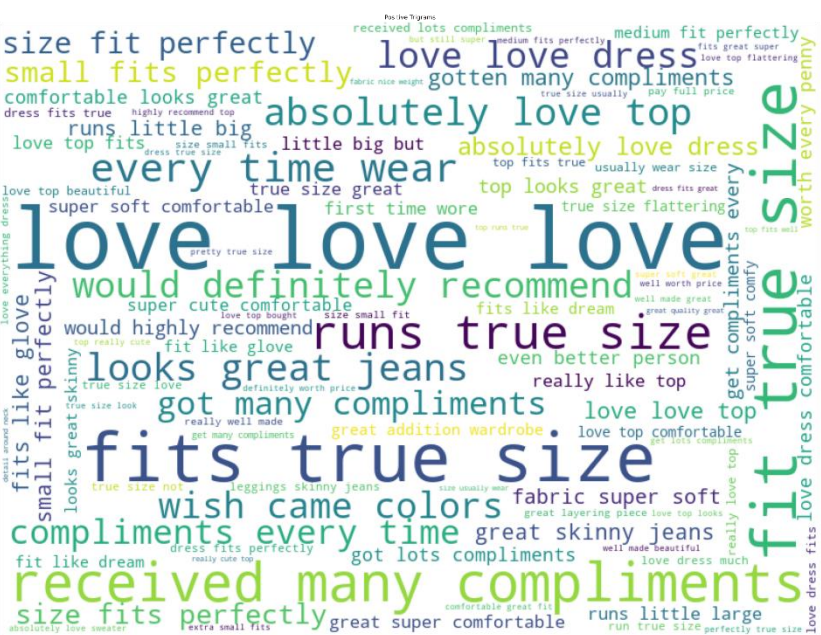

#### **B. Word Could Trigram Sentiment Neutral**

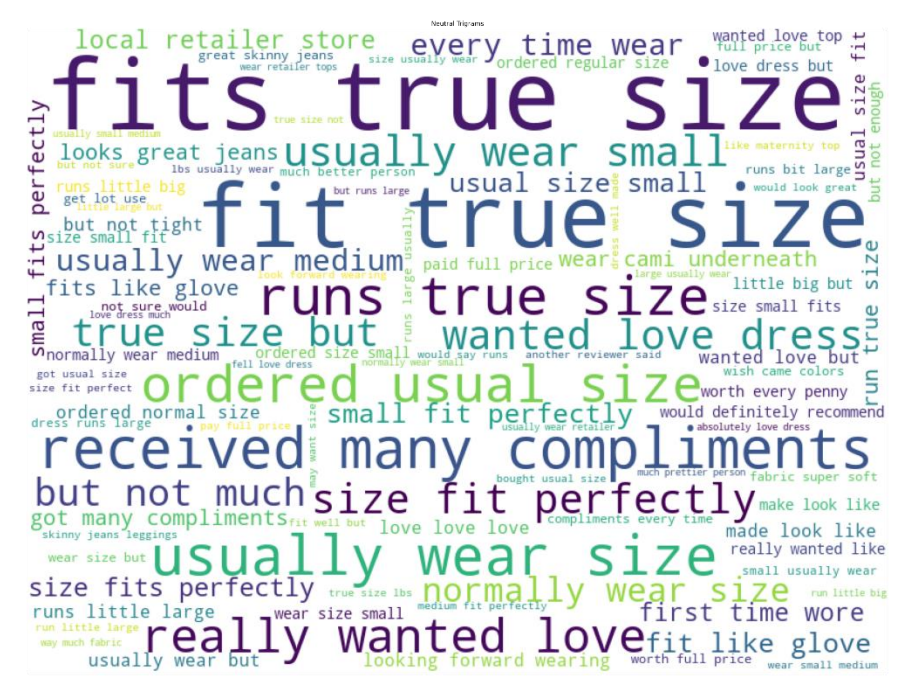

#### **C. Word Could Trigram Sentiment Negative**

not well made looking forward wearing but could not tried regular size hut **Sma1** but one going back Sad one going back fine wear could not eyen going bad VIIBL even sale price  $\mathbf{a}$ could barely get ordered small but first time wore unfortunately going back dress bu butano mon wearing medium photo ed Tike top  $\mathbf \omega$ ook usually wear medium  $\mathsf{not}$  $\overline{\mathsf{N}}$ Size Small not look like like top but ordered not<br>ute  $\overline{u}$ 드  $\frac{1}{\text{nothing}} \frac{1}{\text{true}}$ nakes look like **LOOKS** day wore but not look like LOOKS  $\Omega$ ŠÏ Size could not gets wear sι ∍ِّب local retailer store but unfortunately not Love dress by the second second second second and the second second second second second second second second second second second second second second second second second second second second second second second second ed<br>e  $\overline{\phantom{a}}$ ed big wan not<sup>'</sup> but interest but worth full be high hopes dress by a series of a series of the series of the series of the series of the series of the series of the series of the series of the series of the series of the series of the ser O #

#### **LAMPIRAN 3**

# Library yang digunakan import pandas as pd import numpy as np import seaborn as sns import matplotlib.pyplot as plt import string %matplotlib inline import statsmodels.api as sm import re from itertools import islice from sklearn.model\_selection import train\_test\_split from sklearn.metrics import classification\_report, confusion\_matri x, plot confusion matrix, precision recall fscore support as score from sklearn.utils import class\_weight import tensorflow as tf from tensorflow.keras.preprocessing.text import Tokenizer from tensorflow.keras.preprocessing.sequence import pad\_sequences from tensorflow.keras.models import Sequential, load\_model from tensorflow.keras.layers import Embedding, Flatten, Dense, Sim pleRNN, LSTM, Bidirectional, Dropout from tensorflow.keras.utils import to categorical from tensorflow.keras.callbacks import Callback, ModelCheckpoint import nltk import nltk.classify.util from nltk.corpus import stopwords from nltk.tokenize import word\_tokenize, RegexpTokenizer from nltk.sentiment.vader import SentimentIntensityAnalyzer from nltk.sentiment.util import \* from nltk.stem.lancaster import LancasterStemmer from nltk.stem.porter import PorterStemmer from wordcloud import WordCloud, STOPWORDS seed = 101

```
np.random.seed(seed)
tf.random.set_seed(seed)
# Membaca data
df = pd.read_csv('reviews.csv', index_col=0)
# menampilkan data
df.head()
#menampilkan info data
df.info()
# Menampilkan plot rating
sns.countplot(df.Rating)
plt.xlabel('Rating')
plt.title('Number of individual rating')
# Menampilkan data sebelum missing value
print('total rows:',len(df))
df.isna().sum()
# drop missing values
df = df.dropna(subset=['Review Text'])
#df = df[df['Rating'] != 3]
df.reset_index(inplace=True, drop=True)
# Menampilkan data setelah missing value
print('total rows:',len(df))
df.isna().sum()
# Featur Elemination
df = df.drop(['Clothing ID', 'Age', 'Title', 'Recommended IND', 'P
ositive Feedback Count', 'Division Name', 'Department Name', 'Clas
s Name'], axis=1)
# tokenized but joined with spaces
```

```
def string unlist(strlist):
     return " ".join(strlist)
tokenizer = RegexpTokenizer(r'[a-zA-Z]{3,}')
stop words = set(stopwords.words('english')) - set(['not', 'but',
'don\'t', 'dont'])
df['tokenized'] = df['Review Text'].astype(str).str.lower()
# Turn into lower case text
df['tokenized'] = df.apply(lambda row: tokenizer.tokenize(row['tok
enized']), axis=1)
# Apply tokenize to each row
df['tokenized'] = df['tokenized'].apply(lambda x: [w for w in x if
not w in stop_words])
# Remove stopwords from each row
df["tokenized_unlist"] = df["tokenized"].apply(string_unlist)
samples = df['tokenized']
maxlen = 100max words = 10000
tokenizer2 = Tokenizer(num_words=max_words)
tokenizer2.fit_on_texts(samples)
sequences = tokenizer2.texts_to_sequences(samples)
word_index = tokenizer2.word_index
print('Found %s unique tokens.' % len(word_index))
padded = pad_sequences(sequences, maxlen=maxlen)
#df['preprocessed'] = padded
# Melakukan Preprocessing
df['preprocessed'] = ''*len(df)
for i in range(len(df)):
```

```
df.at[i,'preprocessed'] = padded[i]# original text
df['Review Text'].loc[3]
# after lower case
df['Review Text'].astype(str).str.lower()[3]
# after tokenization
tokenizer.tokenize(df['Review Text'].astype(str).str.lower()[3])
# after removing stop words
df['tokenized'].loc[3]
# after text to sequence
sequences[3]
# after padding (length 100)
padded[3]
def take(n, iterable):
     "Return first n items of the iterable as a list"
     return list(islice(iterable, n))
# word index
take(50, word_index)
i = 0for key, value in word_index.items():
     if i==len(word_index.items()) - 1:
         print(key, value)
    i = i +1
```

```
# Konversi Rating menjadi sentimen
df['Sentiment']=''
df.loc[df['Rating']==5,'Sentiment'] = 'Positive'
df.loc[df['Rating']==4,'Sentiment'] = 'Positive'
#df.loc[df['Rating']==3,'Sentiment'] = 'Negative'
df.loc[df['Rating']==2,'Sentiment'] = 'Negative'
df.loc[df['Rating']==1,'Sentiment'] = 'Negative'
# nltk sentiment analyzer module
SIA = SentimentIntensityAnalyzer()
# get polarity score
df['Polarity Score']=df["tokenized_unlist"].apply(lambda x:SIA.pol
arity scores(x)['compound']df['Neutral Score']=df["tokenized_unlist"].apply(lambda x:SIA.pola
rity_scores(x)['neu'])
df['Negative Score']=df["tokenized_unlist"].apply(lambda x:SIA.pol
arity_scores(x)['neg'])
df['Positive Score']=df["tokenized_unlist"].apply(lambda x:SIA.pol
arity_scores(x)['pos'])
df['Sentiment']=''
df.loc[(df['Positive Score']>df['Neutral Score']) & (df['Positive
Score']>df['Negative Score']),'Sentiment' ]='Positive'
df.loc[(df['Neutral Score']>df['Positive Score']) & (df['Neutral S
core']>df['Negative Score']),'Sentiment' ]='Neutral'
df.loc[(df['Negative Score']>df['Positive Score']) & (df['Negative
Score']>df['Neutral Score']),'Sentiment' ]='Negative'
conditions = [
     df['Sentiment'] == "Positive",
     df['Sentiment'] == "Negative",
     df['Sentiment'] == "Neutral"
```

```
 ]
   choices = [2,0,1]df['label'] = np.select(conditions, choices)
   df.head(10)
rint(df['Sentiment'].value_counts())
sns.countplot(df['Sentiment'])
len(df[df['Polarity Score']<=0])
len(df[df['Sentiment']=='Negative'])
np.unique(df['Sentiment'])
df.loc[df['Sentiment']=='Negative'].head(3)
df.head(10).to_excel('positive_neutral.xlsx')
df.loc[df['Sentiment']=='Negative'].head(3).to_excel('negative.xlsx')
TRAIN TEST Plist
X = padded
y = df['label']
y = to_c \text{categorical}(y)# lstm
X_train, X_val, y_train, y_val = train_test_split(X, y, test_size=0.20
, stratify=y, random_state=seed)
MODELING
# callback to find metrics at epoch end
class Metrics(Callback):
    def \_init_ (self, x, y):
        self.x = xself.y = y if (y.ndim == 1 or y.shape[1] == 1) else np.argmax(
y, axis=1)
         self.reports = []
self.x = xself.y = y if (y.ndim == 1 or y.shape[1] == 1) else np.argmax(y, axis=1)
         self.reports = []
         self.confusion_matrices = []
```

```
def on epoch end(self, epoch, logs={}):
         y_hat = np.asarray(self.model.predict(self.x))
        y hat = np.where(y hat > 0.5, 1, 0) if (y hat.ndim == 1 or y h
at.shape[1] == 1) else np.argmax(y hat, axis=1)
        report = classification report(self.y,y hat,output dict=True)
         self.reports.append(report)
        confusion matrix = confusion matrix(self.y,y hat)
        self.confusion matrices.append( confusion matrix)
         return
     # Utility method
     def get(self, metrics, of_class):
         return [report[str(of_class)][metrics] for report in self.repo
rts]
     def get_cm(self):
         return self.confusion_matrices
class_weights = class_weight.compute_class_weight('balanced', np.uniqu
e(df['label']), y=df['label'])
class_weights = dict(enumerate(class_weights))
#class_weights = {0: 2., 1: 2., 2: 1.}
print(class_weights)
#class_weights[0] /=2
#class_weights[1] /=2
#print(class_weights)
EPOCHS = 10BATCH_SIZE = 32
VANILLA LSTM
def baseline_model():
     model = Sequential()
     model.add(Embedding(max_words, 100, input_length=maxlen)) # input
layer
     model.add(LSTM(100)) # hidden layer
     model.add(Dropout(rate=0.5))
     model.add(Dense(3, activation='softmax'))
     model.compile(optimizer='adam', loss='categorical_crossentropy', m
etrics=['acc'])
     return model
vanilla_metrics_train = Metrics(X_train, y_train)
```

```
vanilla metrics val = Metrics(X val, y val)
checkpoint1 = ModelCheckpoint('vanilla/checkpoint-
{epoch:02d}', monitor='val_loss', verbose=0, save_best_only=False, sav
e weights only=False, mode='auto', save freq='epoch')
model1 = baseline model()model1.summary()
history = model1.fit(X train, y train, epochs=EPOCHS, batch size=BATCH
SIZE, validation data=(X val, y val),#callbacks=[vanilla metrics trai
n, vanilla_metrics_val, checkpoint1], class_weight=class_weights)
#callbacks=[vanilla_metrics_train, vanilla_metrics_val], class_weight=
class_weights)
callbacks=[vanilla_metrics_train, vanilla_metrics_val]
vanilla_train_result = pd.DataFrame([history.history['acc'], vanilla_m
etrics_train.get('recall',0), vanilla_metrics_train.get('recall',1), v
anilla_metrics_train.get('recall',2),
vanilla_metrics_train.get('precision',0), vanilla_metrics_train.get('p
recision',1), vanilla_metrics_train.get('precision',2),
vanilla_metrics_train.get('f1-
score',0), vanilla_metrics_train.get('f1-
score',1), vanilla_metrics_train.get('f1-
score',2)],index=['accuracy','recall negative', 'recall neutral', 'rec
all positive', 'precision negative', 'precision neutral', 'precision p
ositive', 'f1 negative', 'f1 neutral', 'f1 positive']).T
vanilla_train_result.to_excel('vanilla_train_result.xlsx')
vanilla_train_result
vanilla val result = pd.DataFrame([history.history['val acc'], vanilla
_metrics_val.get('recall',0), vanilla_metrics_val.get('recall',1), van
illa_metrics_val.get('recall',2),
vanilla_metrics_val.get('precision',0), vanilla_metrics_val.get('preci
sion',1), vanilla_metrics_val.get('precision',2),
vanilla_metrics_val.get('f1-score',0), vanilla_metrics_val.get('f1-
score',1), vanilla_metrics_val.get('f1-
score',2)],index=['accuracy','recall negative', 'recall neutral', 'rec
all positive', 'precision negative', 'precision neutral', 'precision p
ositive', 'f1 negative', 'f1 neutral', 'f1 positive']).T
vanilla_val_result.to_excel('vanilla_val_result.xlsx')
vanilla_val_result
# accuracy plot
fig, ax = plt.subplots(figsize=(8,6))
plt.plot(range(1, EPOCHS+1), history.history['acc'], color='#9E9AC8')
```

```
plt.plot(range(1, EPOCHS+1), history.history['val_acc'], color='#21234
9')
plt.title('Vanilla LSTM accuracy')
plt.ylabel('accuracy')
plt.xlabel('epoch', labelpad=2)
plt.xticks(np.arange(1, EPOCHS+1))
plt.legend(['train', 'val'], loc='upper left')
plt.grid(True)
plt.show()
BIDIRECTIONAL
def baseline_model2():
     model = Sequential()
     model.add(Embedding(max_words, 100, input_length=maxlen))
     model.add(Dropout(rate=0.33))
     model.add(Bidirectional(LSTM(units = 20, return_sequences= True)))
     model.add(Dropout(rate=0.5))
     model.add(Bidirectional(LSTM(units = 20, return_sequences= False))
)
     model.add(Dropout(rate=0.5))
     model.add(Dense(3, activation='softmax'))
     model.compile(optimizer='adam', loss='categorical_crossentropy', m
etrics=['acc'])
     return model
bidirectional_metrics_train = Metrics(X_train, y_train)
bidirectional metrics val = Metrics(X val, y val)
checkpoint2 = ModelCheckpoint('bidirectional/checkpoint-
{epoch:02d}', monitor='val_loss', verbose=0, save_best_only=False, sav
e_weights_only=False, mode='auto', save_freq='epoch')
model2 = baseline model2()model2.summary()
history2 = model2.fit(X_train, y_train, epochs=EPOCHS, batch_size=BATC
H_SIZE, validation_data=(X_val, y_val), #callbacks=[bidirectional_metr
ics_train, bidirectional_metrics_val, checkpoint2], class_weight=class
_weights )
#callbacks=[bidirectional_metrics_train, bidirectional_metrics_val], c
lass_weight=class_weights
callbacks=[bidirectional_metrics_train, bidirectional_metrics_val]
)
```

```
bidirectional train result = pd.DataFrame([history2.history['acc'], bi
directional_metrics_train.get('recall',0), bidirectional_metrics_train
.get('recall',1), bidirectional_metrics_train.get('recall',2),
bidirectional metrics train.get('precision',0), bidirectional metrics
train.get('precision',1), bidirectional_metrics_train.get('precision',
2),
bidirectional_metrics_train.get('f1-
score',0), bidirectional metrics train.get('f1-
score',1), bidirectional metrics train.get('f1-
score',2)],index=['accuracy','recall negative', 'recall neutral', 'rec
all positive', 'precision negative', 'precision neutral', 'precision p
ositive', 'f1 negative', 'f1 neutral', 'f1 positive']).T
bidirectional_train_result.to_excel('bidirectional_train_result.xlsx')
bidirectional_train_result
bidirectional val result = pd.DataFrame([history2.history['val acc'],bidirectional_metrics_val.get('recall',0), bidirectional_metrics_val.g
et('recall',1), bidirectional_metrics_val.get('recall',2),
bidirectional_metrics_val.get('precision',0), bidirectional_metrics_va
l.get('precision',1), bidirectional_metrics_val.get('precision',2),
bidirectional_metrics_val.get('f1-
score',0), bidirectional_metrics_val.get('f1-
score',1), bidirectional_metrics_val.get('f1-
score',2)],index=['accuracy','recall negative', 'recall neutral', 'rec
all positive', 'precision negative', 'precision neutral', 'precision p
ositive', 'f1 negative', 'f1 neutral', 'f1 positive']).T
bidirectional_val_result.to_excel
('bidirectional_val_result.xlsx')
bidirectional_val_result
# accuracy plot
fig, ax = plt.subplots(figsize=(8,6))plt.plot(range(1, EPOCHS+1), history2.history['acc'], color='#9E9AC8')
plt.plot(range(1, EPOCHS+1), history2.history['val_acc'], color='#2123
49')
plt.title('Bidirectional LSTM accuracy')
plt.ylabel('accuracy')
plt.xlabel('epoch', labelpad=2)
plt.xticks(np.arange(1, EPOCHS+1))
plt.legend(['train', 'val'], loc='upper left')
plt.grid(True)
plt.show()
COMPARISON
```

```
# training plot
fig, ax = plt.subplots(figsize=(8,6))plt.plot(range(1, EPOCHS+1), history.history['acc'], color='#9E9AC8')
plt.plot(range(1, EPOCHS+1), history2.history['acc'], color='#212349')
plt.title('Training Accuracy')
plt.ylabel('accuracy')
plt.xlabel('epoch', labelpad=2)
plt.xticks(np.arange(1, EPOCHS+1))
plt.legend(['Vanilla', 'Bidirectional'], loc='upper left')
plt.grid(True)
plt.show()
# validation plot
fig, ax = plt.subplots(figsize=(8,6))
plt.plot(range(1, EPOCHS+1), history.history['val_acc'], color='#9E9AC
8')
plt.plot(range(1, EPOCHS+1), history2.history['val_acc'], color='#2123
49')
plt.title('Validation Accuracy')
plt.ylabel('accuracy')
plt.xlabel('epoch', labelpad=2)
plt.xticks(np.arange(1, EPOCHS+1))
plt.legend(['Vanilla', 'Bidirectional'], loc='lower right')
plt.grid(True)
plt.show()
# precision plot
fig, ax = plt.subplots(figsize=(8,6))
plt.plot(range(1, EPOCHS+1), vanilla_val_result['precision negative'],
color='#fdb462')
plt.plot(range(1, EPOCHS+1), vanilla_val_result['precision neutral'],
color='#af8dc3')
plt.plot(range(1, EPOCHS+1), vanilla_val_result['precision positive'],
color='#f03b20')
plt.title('Vanilla Precision (Validation)')
plt.ylabel('Precision')
plt.xlabel('epoch', labelpad=2)
plt.xticks(np.arange(1, EPOCHS+1))
plt.legend(['precision negative', 'precision neutral', 'precision posi
tive'], loc='lower left')
plt.grid(True)
plt.show()
```

```
# recall plot
fig, ax = plt.subplots(figsize=(8,6))plt.plot(range(1, EPOCHS+1), vanilla train result['recall negative'],
color='#fdb462')
plt.plot(range(1, EPOCHS+1), vanilla_train_result['recall neutral'], c
olor='#af8dc3')
plt.plot(range(1, EPOCHS+1), vanilla train result['recall positive'],
color='#f03b20')
plt.title('Vanilla Recall (Training)')
plt.ylabel('Recall')
plt.xlabel('epoch', labelpad=2)
plt.xticks(np.arange(1, EPOCHS+1))
plt.legend(['recall negative', 'recall neutral', 'recall positive'], l
oc='lower left')
plt.grid(True)
plt.show()
# recall plot
fig, ax = plt.subplots(figsize=(8,6))
plt.plot(range(1, EPOCHS+1), vanilla_val_result['recall negative'], co
lor='#fdb462')
plt.plot(range(1, EPOCHS+1), vanilla_val_result['recall neutral'], col
or='#af8dc3')
plt.plot(range(1, EPOCHS+1), vanilla_val_result['recall positive'], co
lor='#f03b20')
plt.title('Vanilla Recall (Validation)')
plt.ylabel('Recall')
plt.xlabel('epoch', labelpad=2)
plt.xticks(np.arange(1, EPOCHS+1))
plt.legend(['recall negative', 'recall neutral', 'recall positive'], l
oc='lower left')
plt.grid(True)
plt.show()
# F1 Training plot
fig, ax = plt.subplots(figsize=(8,6))
plt.plot(range(1, EPOCHS+1), vanilla_train_result['f1 negative'], colo
r='#fdb462')
plt.plot(range(1, EPOCHS+1), vanilla_train_result['f1 neutral'], color
='#af8dc3')
plt.plot(range(1, EPOCHS+1), vanilla_train_result['f1 positive'], colo
r='#f03b20')
plt.title('Vanilla f1 (Training)')
plt.ylabel('f1')
```

```
plt.xlabel('epoch', labelpad=2)
plt.xticks(np.arange(1, EPOCHS+1))
plt.legend(['f1 negative', 'f1 neutral', 'f1 positive'], loc='lower le
ft')
plt.grid(True)
plt.show()
# F1 Testing plot
fig, ax = plt.subplots(figsize=(8,6))plt.plot(range(1, EPOCHS+1), vanilla_val_result['f1 negative'], color=
'#fdb462')
plt.plot(range(1, EPOCHS+1), vanilla_val_result['f1 neutral'], color='
#af8dc3')
plt.plot(range(1, EPOCHS+1), vanilla_val_result['f1 positive'], color=
'#f03b20')
plt.title('Vanilla f1 (Validation)')
plt.ylabel('f1')
plt.xlabel('epoch', labelpad=2)
plt.xticks(np.arange(1, EPOCHS+1))
plt.legend(['f1 negative', 'f1 neutral', 'f1 positive'], loc='lower le
ft')
plt.grid(True)
plt.show()
# precision plot
fig, ax = plt.subplots(figsize=(8,6))
plt.plot(range(1, EPOCHS+1), bidirectional_train_result['precision neg
ative'], color='#fdb462')
plt.plot(range(1, EPOCHS+1), bidirectional train result['precision neu
tral'], color='#af8dc3')
plt.plot(range(1, EPOCHS+1), bidirectional_train_result['precision pos
itive'], color='#f03b20')
plt.title('Bidirectional Precision (Training)')
plt.ylabel('Precision')
plt.xlabel('epoch', labelpad=2)
plt.xticks(np.arange(1, EPOCHS+1))
plt.legend(['precision negative', 'precision neutral', 'precision posi
tive'], loc='lower left')
plt.grid(True)
plt.show()
# precision plot
fig, ax = plt.subplots(figsize=(8,6))
plt.plot(range(1, EPOCHS+1), bidirectional_val_result['precision negat
ive'], color='#fdb462')
```

```
plt.plot(range(1, EPOCHS+1), bidirectional val result['precision neutr
al'], color='#af8dc3')
plt.plot(range(1, EPOCHS+1), bidirectional val result['precision posit
ive'], color='#f03b20')
plt.title('Bidirectional Precision (Validation)')
plt.ylabel('Precision')
plt.xlabel('epoch', labelpad=2)
plt.xticks(np.arange(1, EPOCHS+1))
plt.legend(['precision negative', 'precision neutral', 'precision posi
tive'], loc='lower left')
plt.grid(True)
# recall plot
fig, ax = plt.subplots(figsize=(8,6))
plt.plot(range(1, EPOCHS+1), bidirectional_train_result['recall negati
ve'], color='#fdb462')
plt.plot(range(1, EPOCHS+1), bidirectional_train_result['recall neutra
l'], color='#af8dc3')
plt.plot(range(1, EPOCHS+1), bidirectional_train_result['recall positi
ve'], color='#f03b20')
plt.title('Bidirectional Recall (Training)')
plt.ylabel('Recall')
plt.xlabel('epoch', labelpad=2)
plt.xticks(np.arange(1, EPOCHS+1))
plt.legend(['recall negative', 'recall neutral', 'recall positive'], l
oc='lower left')
plt.grid(True)
plt.show()
# recall plot
fig, ax = plt.subplots(figsize=(8,6))
plt.plot(range(1, EPOCHS+1), bidirectional_val_result['recall negative
'], color='#fdb462')
plt.plot(range(1, EPOCHS+1), bidirectional_val_result['recall neutral'
], color='#af8dc3')
plt.plot(range(1, EPOCHS+1), bidirectional_val_result['recall positive
'], color='#f03b20')
plt.title('Bidirectional Recall (Validation)')
plt.ylabel('Recall')
plt.xlabel('epoch', labelpad=2)
plt.xticks(np.arange(1, EPOCHS+1))
plt.legend(['recall negative', 'recall neutral', 'recall positive'], l
oc='lower left')
plt.grid(True)
plt.show()
```

```
# f1 plot
fig, ax = plt.subplots(figsize=(8,6))plt.plot(range(1, EPOCHS+1), bidirectional train result['f1 negative']
, color='#fdb462')
plt.plot(range(1, EPOCHS+1), bidirectional train result['f1 neutral'],
color='#af8dc3')
plt.plot(range(1, EPOCHS+1), bidirectional_train_result['f1 positive']
, color='#f03b20')
plt.title('Bidirectional f1 (Training)')
plt.ylabel('f1')
plt.xlabel('epoch', labelpad=2)
plt.xticks(np.arange(1, EPOCHS+1))
plt.legend(['f1 negative', 'f1 neutral', 'f1 positive'], loc='lower le
ft')
plt.grid(True)
plt.show()
# f1 plot
fig, ax = plt.subplots(figsize=(8,6))
plt.plot(range(1, EPOCHS+1), bidirectional_val_result['f1 negative'],
color='#fdb462')
plt.plot(range(1, EPOCHS+1), bidirectional_val_result['f1 neutral'], c
olor='#af8dc3')
plt.plot(range(1, EPOCHS+1), bidirectional_val_result['f1 positive'],
color='#f03b20')
plt.title('Bidirectional f1 (Validation)')
plt.ylabel('f1')
plt.xlabel('epoch', labelpad=2)
plt.xticks(np.arange(1, EPOCHS+1))
plt.legend(['f1 negative', 'f1 neutral', 'f1 positive'], loc='lower le
ft')
plt.grid(True)
plt.show()
SIDE BY SIDE COMPARISON
#BEST_EPOCH_VANILLA = np.argmax(vanilla_val_result['accuracy'])+1
#BEST_EPOCH_BIDIRECTIONAL = np.argmax(bidirectional_val_result['accura
cy'])+1
BEST_EPOCH_VANILLA = 5
BEST_EPOCH_BIDIRECTIONAL = 6
def autolabel(rects):
```

```
 """Attach a text label above each bar in *rects*, displaying its h
eight."""
     for rect in rects:
        height = rect.get height() ax.annotate('{:.1f}%'.format(height*100),
                    xy=(rect.get_x() + rect.get_width() / 2, height),xytext=(0, 3), # 3 points vertical offset textcoords="offset points",
                     ha='center', va='bottom')
labels = ['acc', 'rec neg', 'rec neu', 'rec pos', 'pre neg' ,'pre neu'
, 'pre pos', 'f1 neg', 'f1 neu', 'f1 pos']
x = np.arange(len(labels)) # the label locations
width = 0.35 # the width of the bars
fig, ax = plt.subplots(figsize=(16,10))
rects1 = ax.bar(x - 0.02 - width/2, vanilla_train_result.loc[BEST_EPOC
H_VANILLA-
1], width, label='Vanilla', color='#BCBDDC', edgecolor='#9E9AC8')
rects2 = ax \cdot bar(x + 0.02 + width/2, bidirectional_train\_result.loc[BES])T_EPOCH_BIDIRECTIONAL-
1], width, label='Bidirectional', color='#212349', edgecolor='#7C7DBD'
)
# Add some text for labels, title and custom x-axis tick labels, etc.
ax.set_ylabel('Scores')
ax.set_title('Training Scores')
ax.set_xticks(x)
ax.set_xticklabels(labels)
ax.legend(loc='lower right')
autolabel(rects1)
autolabel(rects2)
labels = ['acc', 'rec neg', 'rec neu', 'rec pos', 'pre neg' ,'pre neu'
, 'pre pos', 'f1 neg', 'f1 neu', 'f1 pos']
x = np.arange(len(labels)) # the label locationswidth = 0.35 # the width of the bars
fig, ax = plt.subplots(figsize=(16,10))
rects1 = ax.bar(x - 0.02 - width/2, vanilla_val_result.loc[BEST_EPOCH_
VANILLA-
1], width, label='Vanilla', color='#BCBDDC', edgecolor='#9E9BCBDDCAC8'
)
rects2 = ax.bar(x + 0.02 + width/2, bidirectional val result.loc[BEST
EPOCH_BIDIRECTIONAL-
1], width, label='Bidirectional', color='#212349', edgecolor='#7C7DBD'
)
```

```
# Add some text for labels, title and custom x-axis tick labels, etc.
ax.set_ylabel('Scores')
ax.set_title('Validation Scores')
ax.set_xticks(x)
ax.set_xticklabels(labels)
ax.legend(loc='lower right')
autolabel(rects1)
autolabel(rects2)
ax = plt.subplot()cmap = sns.light_palette('#212349', as_cmap=True, reverse=True)
sns.heatmap(vanilla_metrics_train.get_cm()[BEST_EPOCH_VANILLA-
1], annot=True, fmt='g', ax=ax, cmap=cmap)
# labels, title and ticks
ax.set_xlabel('Predicted labels');ax.set_ylabel('True labels');
ax.set_title('Vanilla Training (Epoch '+str(BEST_EPOCH_VANILLA)+')');
ax.xaxis.set_ticklabels(['negative', 'neutral', 'positive']); ax.yaxis
.set_ticklabels(['negative', 'neutral', 'positive']);
ax = plt.subplot()sns.heatmap(vanilla_metrics_val.get_cm()[BEST_EPOCH_VANILLA-
1], annot=True, fmt='g', ax=ax, cmap=cmap)
# labels, title and ticks
ax.set_xlabel('Predicted labels');ax.set_ylabel('True labels');
ax.set_title('Vanilla Testing (Epoch '+str(BEST_EPOCH_VANILLA)+')');
ax.xaxis.set_ticklabels(['negative', 'neutral', 'positive']); ax.yaxis
.set_ticklabels(['negative', 'neutral', 'positive']);
sns.heatmap(bidirectional metrics train.get cm()[BEST EPOCH BIDIRECTIO
NAL-1], annot=True, fmt='g', ax=ax, cmap=cmap)
# labels, title and ticks
ax.set_xlabel('Predicted labels');ax.set_ylabel('True labels');
ax.set_title('Bidirectional Training (Epoch '+str(BEST_EPOCH_BIDIRECTI
ONAL ) ') ');
ax.xaxis.set_ticklabels(['negative', 'neutral', 'positive']); ax.yaxis
.set_ticklabels(['negative', 'neutral', 'positive']);
ax = plt.subplot()sns.heatmap(bidirectional_metrics_val.get_cm()[BEST_EPOCH_BIDIRECTIONA
L-1], annot=True, fmt='g', ax=ax, cmap=cmap)
# labels, title and ticks
ax.set xlabel('Predicted labels');ax.set ylabel('True labels');
ax.set_title('Bidirectional Testing (Epoch '+str(BEST_EPOCH_BIDIRECTIO
NAL)+')');
```

```
ax.xaxis.set_ticklabels(['negative', 'neutral', 'positive']); ax.yaxis
.set_ticklabels(['negative', 'neutral', 'positive']);
WORD COULD
     # Set figure size
     plt.figure(figsize=(40, 30))
     # Display image
     plt.imshow(wordcloud)
     # No axis details
     plt.title(title, fontsize=16)
     plt.axis("off");
sw = ['dress', 'fabric', 'shirt', 'sweater', 'skirt', 'also', 'size',
'one', 'look', 'ordered','color','would','top', 'fit', 'looks', 'looke
d']
all_wordcloud = WordCloud(width = 800, height = 600, stopwords = sw).g
enerate(' '.join(df['tokenized_unlist']))
positive_wordcloud = WordCloud(width = 800, height = 600, stopwords =
sw).generate(' '.join(df[df['Sentiment']=='Positive']['tokenized_unlis
t']))
neutral_wordcloud = WordCloud(width = 800, height = 600, stopwords = s
w).generate(' '.join(df[df['Sentiment']=='Neutral']['tokenized_unlist'
]))
negative_wordcloud = WordCloud(width = 800, height = 600, stopwords =
sw).generate(' '.join(df[df['Sentiment']=='Negative']['tokenized_unlis
t']))
plot_cloud(all_wordcloud, 'All reviews WordCloud')
plot_cloud(positive_wordcloud, 'Positive reviews WordCloud')
plot_cloud(neutral_wordcloud, 'Neutral reviews WordCloud')
plot_cloud(negative_wordcloud, 'Negative reviews WordCloud')
def get_top_n_gram(corpus,ngram_range,n=None):
     vec = CountVectorizer(ngram_range=ngram_range).fit(corpus)
     bag_of_words = vec.transform(corpus)
     sum_words = bag_of_words.sum(axis=0)
     words_freq = [(word, sum_words[0, idx]) for word, idx in vec.vocab
ulary_.items()]
     words_freq =sorted(words_freq, key = lambda x: x[1], reverse=True)
     return words_freq[:n]
bigrams_positive_list = get_top_n_gram(df[df['Sentiment']=='Positive']
['tokenized_unlist'],(2,2),100)
```

```
bigrams_neutral_list = get_top_n_gram(df[df['Sentiment']=='Neutral']['
tokenized_unlist'],(2,2),100)
bigrams negative list = get top n gram(df[df['Sentiment']=='Negative']
['tokenized unlist'],(2,2),100)
bigrams_positive = \{\}for a, x in bigrams_positive_list:
     bigrams_positive[a] = x
bigrams_neutral = \{\}for a, x in bigrams_neutral_list:
    bigrams_neutral[a] = xbigrams_negative = \{\}for a, x in bigrams_negative_list:
    bigrams_negative[a] = xdir = path.dirname(__file__) if "__file__" in locals() else os.getcwd(
)
positive_mask = np.array(Image.open(path.join(dir, "positive.jpg")))
wc1 = WordCloud(width = 800, height = 600, background_color="white", c
ontour_width=3, contour_color='steelblue')
wc1.generate_from_frequencies(frequencies=bigrams_positive)
plot_cloud(wc1, 'Positive Bigrams')
#plt.imshow(wc1)
#lt.imshow(positive_mask, cmap=plt.cm.gray, interpolation='bilinear')
```